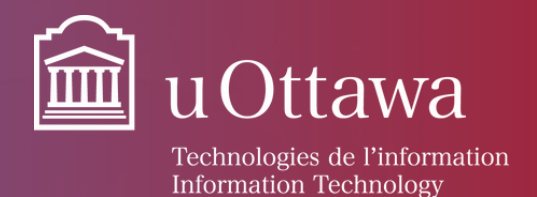

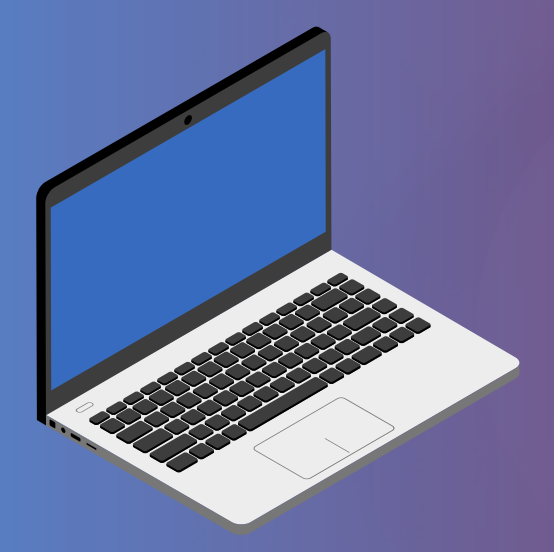

## Microsoft Teams Calls Shortcuts

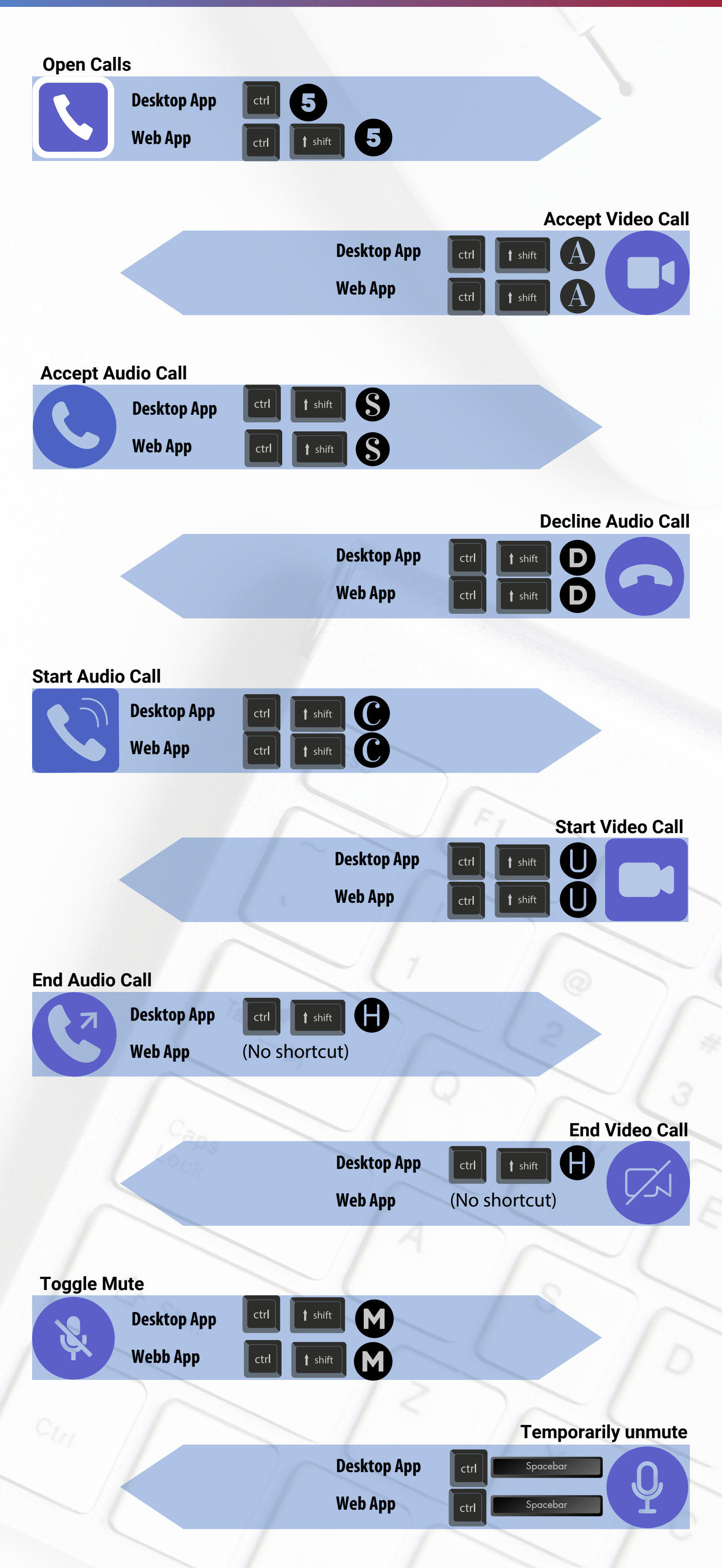

**These are shortcuts to help you maneuver more quickly in Microsoft Teams callsfeatures, but keep inmind that you can also use yourmouse.**